# Wondershare Filmora 10.1.6 (macOS) cheat sheet

# File

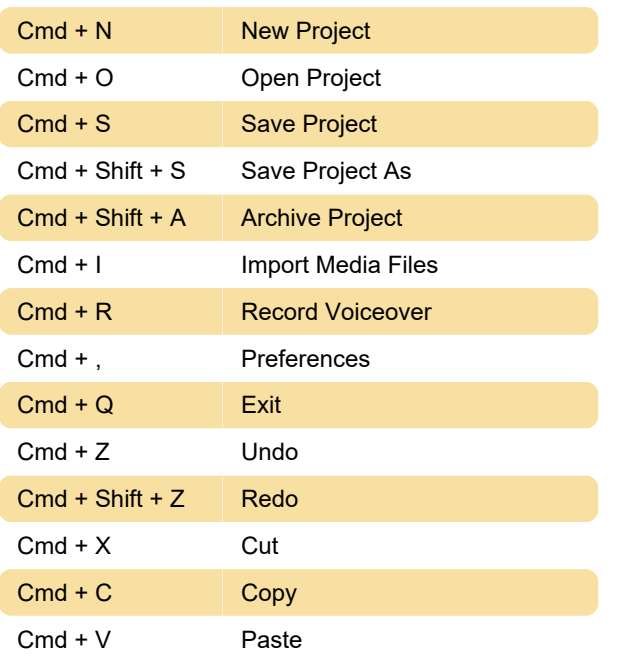

# Edit

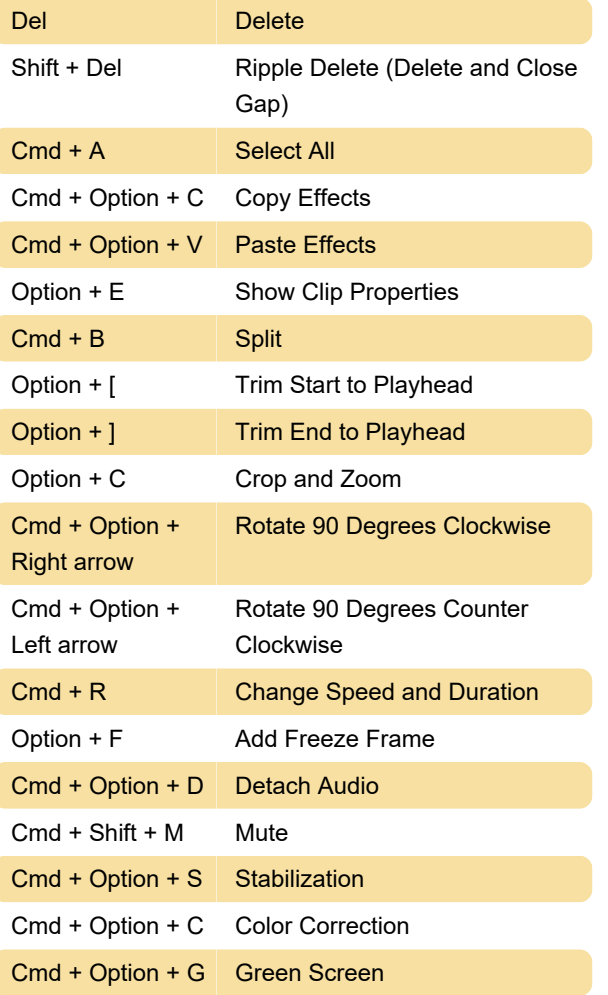

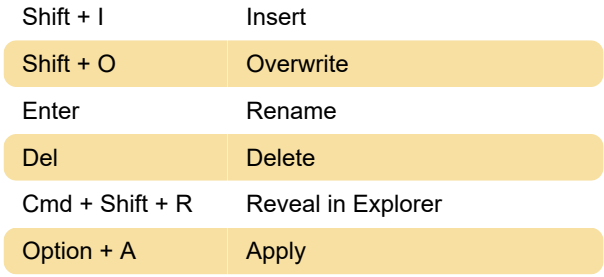

#### View

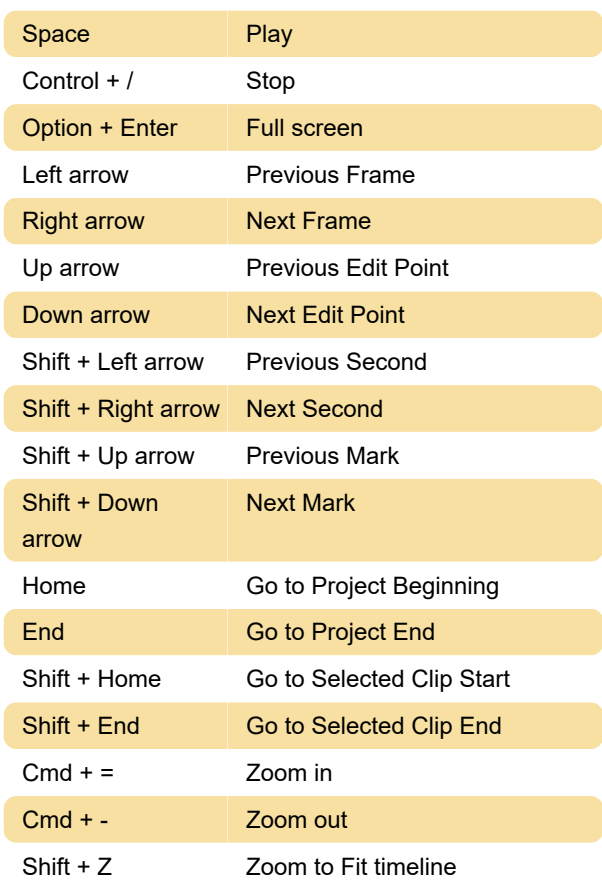

#### **Marker**

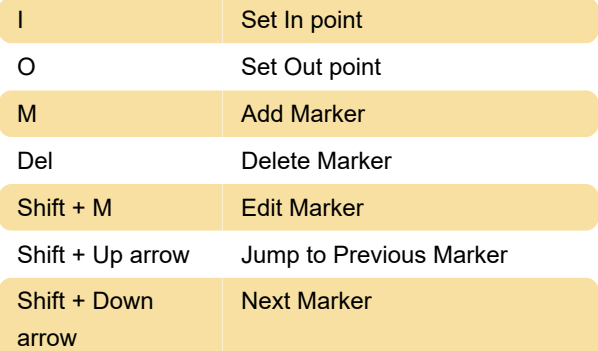

### **Miscellaneous**

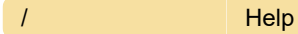

#### Cmd + E Export

Source: Wondershare

Last modification: 4/23/2021 8:50:33 AM

More information: [defkey.com/wondershare-filmora-](https://defkey.com/wondershare-filmora-10-1-6-macos-shortcuts)[10-1-6-macos-shortcuts](https://defkey.com/wondershare-filmora-10-1-6-macos-shortcuts)

[Customize this PDF...](https://defkey.com/wondershare-filmora-10-1-6-macos-shortcuts?pdfOptions=true)